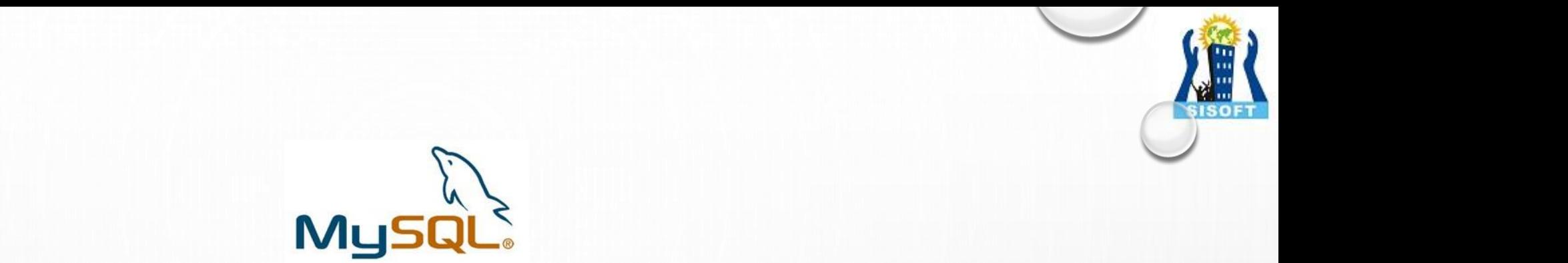

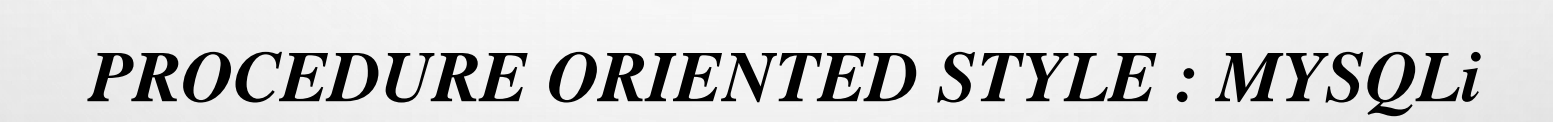

**MySQLi**®

**Sisoft Technologies Pvt Ltd SRC E7, Shipra Riviera Bazar, Gyan Khand-3, Indirapuram, Ghaziabad Website: [www.sisoft.in](http://www.sisoft.in/), Email:info@sisoft.in Phone: +91-9999-283-283**

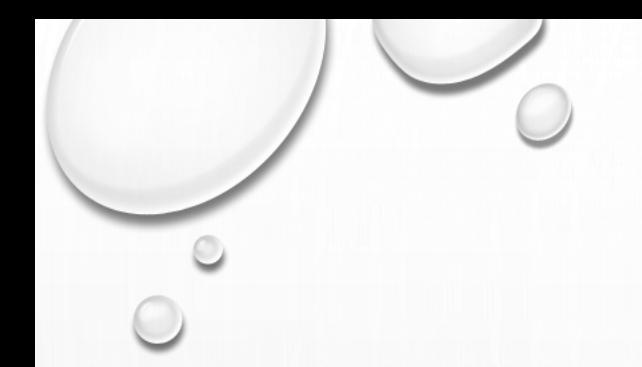

# **LEARNING TOPICS**

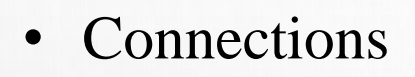

- Executing Statements
- Prepared statements
- Multiple Statements
- API Support for Transactions
- Metadata
- MYSQLi
- MYSQLi\_stmt
- MYSQLi\_result
- MYSQLi\_driver
- MYSQLi\_warning

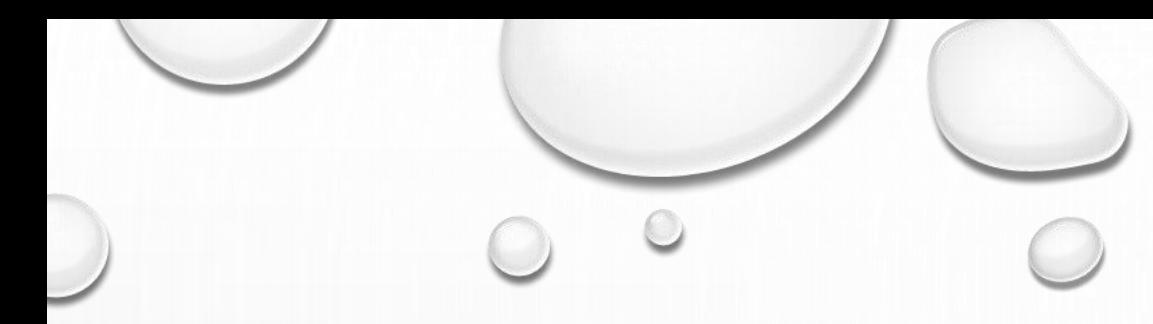

# **CONNECTING TO DATABASE**

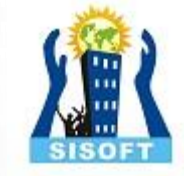

mysqli\_connect("localhost", "user", "password", "database");

```
<?php
$link = mysqli_connect("localhost", "my_user", "my_password", "world");
```

```
if (!$link) {
  printf("Can't connect to localhost. Error: %s\n", mysqli_connect_error());
  exit();
}
```
# **Connection Error Handling**

# **mysqli\_connect\_errno()**

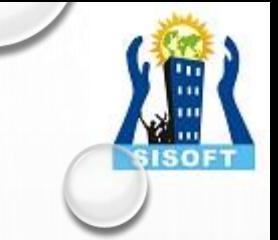

### <?php \$link = mysqli\_connect('localhost', 'fake\_user', 'my\_password', 'my\_db');

# if (!\$link) {

die('Connect Error: ' . mysqli\_connect\_errno());

```
}
?>
```
# **mysqli\_connect\_error()**

```
<?php
```
\$link = mysqli\_connect('localhost', 'fake\_user', 'my\_password', 'my\_db');

```
if (!$link) {
   die('Connect Error: ' . mysqli_connect_error());
}
?>
```
# **Executing Statements – mysqli\_query()**

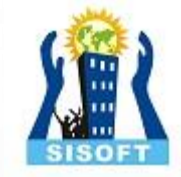

### /\* Insert rows \*/

mysqli\_query(\$link, "CREATE TABLE Language SELECT \* from CountryLanguage"); printf("Affected rows (INSERT): %d\n", mysqli\_affected\_rows(\$link));

mysqli\_query(\$link, "ALTER TABLE Language ADD Status int default 0");

### /\* update rows \*/

mysqli\_query(\$link, "UPDATE Language SET Status=1 WHERE Percentage > 50"); printf("Affected rows (UPDATE): %d\n", mysqli\_affected\_rows(\$link));

### /\* delete rows \*/

mysqli\_query(\$link, "DELETE FROM Language WHERE Percentage < 50"); printf("Affected rows (DELETE): %d\n", mysqli\_affected\_rows(\$link));

# **Executing Statements – error handling – mysqli\_query()**

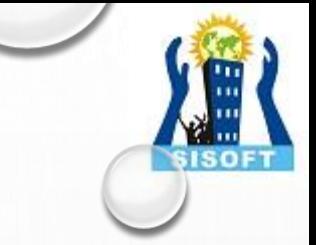

# **mysqli\_errno() / error()**

```
<?php
$link = mysqli_connect("localhost", "my_user", "my_password", "world
");
```

```
/* check connection */
```

```
if (mysqli_connect_errno()) {
  printf("Connect failed: %s\n", mysqli_connect_error());
  exit();
```

```
}
```

```
if (!mysqli_query($link, "SET a=1")) {
  printf("Errorcode: %d\n", mysqli_errno($link));
}
```

```
/* close connection */
mysqli_close($link);
?>
```
**Executing Statements – error handling – mysqli\_query()**

# **mysqli\_error()**

```
<?php
$link = mysqli_connect("localhost", "my_user", "my_password", "world
");
/* check connection */
if (mysqli_connect_errno()) {
  printf("Connect failed: %s\n", mysqli_connect_error());
  exit();
```

```
if (!mysqli_query($link, "SET a=1")) {
  printf("Error message: %s\n", mysqli_error($link));
}
```

```
/* close connection */
mysqli_close($link);
?>
```
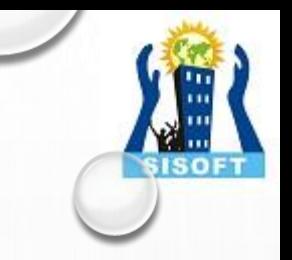

# **Mysqli\_insert\_id ()**

The mysqli\_insert\_id() function returns the ID generated by a query (usually INSERT) on a table with a column having the AUTO\_INCREMENT attribute. If no INSERT or UPDATE statements were sent via this connection, or if the modified table does not have a column with the AUTO\_INCREMENT attribute, this function will return zero.

```
<?php
```
\$link = mysqli\_connect("localhost", "my\_user", "my\_password", "world");

```
/* check connection */
if (mysqli_connect_errno()) {
  printf("Connect failed: %s\n", mysqli_connect_error());
  exit();
}
```

```
mysqli_query($link, "CREATE TABLE myCity LIKE City");
```

```
$query = "INSERT INTO myCity VALUES (NULL, 'Stuttgart', 'DEU', 'Stuttga
rt', 617000)";
mysqli_query($link, $query);
```

```
printf ("New Record has id %d.\n", mysqli_insert_id($link));
```

```
/* drop table */
mysqli_query($link, "DROP TABLE myCity");
```

```
/* close connection */
mysqli_close($link);
?>
```
**Executing Statements – Fetch Result – mysqli\_query()**

# **mysqli\_result**

mysqli\_num\_rows():- mysqli\_num\_rows ( [mysqli\\_result](https://www.php.net/manual/en/class.mysqli-result.php) \$result ) : int

```
<?php
$link = mysqli_connect("localhost", "my_user", "my_password", "world");
```

```
/* check connection */
```

```
if (mysqli_connect_errno()) {
  printf("Connect failed: %s\n", mysqli_connect_error());
  exit();
```
}

}

if (\$result = mysqli\_query(\$link, "SELECT Code, Name FROM Country ORDER BY Name")) {

```
/* determine number of rows result set */
$row_cnt = mysqli_num_rows($result);
```
printf("Result set has %d rows.\n", \$row\_cnt);

```
/* close result set */
mysqli_free_result($result);
```

```
/* close connection */
mysqli_close($link);
?>
```
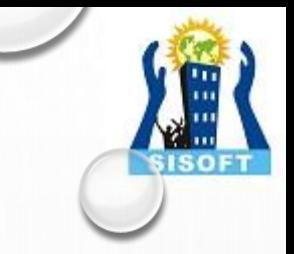

**Executing Statements – Fetch Result – mysqli\_query()**

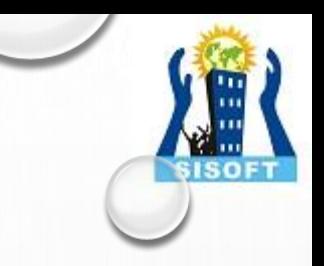

# • **mysqli\_fetch\_array :-**

Returns an array that corresponds to the fetched row or NULL if there are no more rows for the resultset represented by the result parameter.

mysqli\_fetch\_array() is an extended version of the [mysqli\\_fetch\\_row\(\)](https://www.php.net/manual/en/mysqli-result.fetch-row.php) function. In addition to storing the data in the numeric indices of the result array, the mysqli\_fetch\_array() function can also store the data in associative indices, using the field names of the result set as keys.

## **Parameters**

### result

Procedural style only: A result set identifier returned

by <u>mysqli query()</u>, mysqli store result() or mysqli use result().

## resulttype

This optional parameter is a constant indicating what type of array should be produced from the current row data. The possible values for this parameter are the constants MYSQLI\_ASSOC, MYSQLI\_NUM, or MYSQLI\_BOTH.

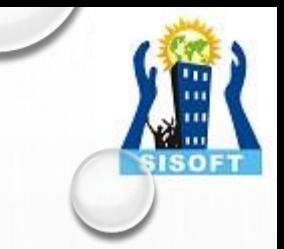

# • **mysqli\_fetch\_all**

mysqli\_fetch\_all() fetches all result rows and returns the result set as an associative array, a numeric array, or both.

# **Parameters**

### result

Procedural style only: A result set identifier returned by <u>mysqli</u> query(), mysqli store result() or mysqli use result().

## resulttype

This optional parameter is a constant indicating what type of array should be produced from the current row data. The possible values for this parameter are the constants MYSQLI\_ASSOC, MYSQLI\_NUM, or MYSQLI\_BOTH

**Note:- Never use this method for fetching the data as it will affect the website or software.**

# • **mysqli\_fetch\_assoc**

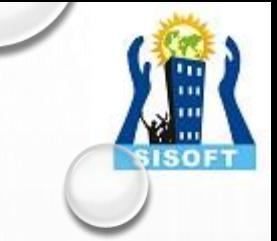

Returns an associative array that corresponds to the fetched row or NULL if there are no more rows.

# **Parameters**

### result

Procedural style only: A result set identifier returned by <u>[mysqli\\_query\(\)](https://www.php.net/manual/en/mysqli.query.php)</u>, [mysqli\\_store\\_result\(\)](https://www.php.net/manual/en/mysqli.store-result.php) or [mysqli\\_use\\_result\(\).](https://www.php.net/manual/en/mysqli.use-result.php)

# • **mysqli\_fetch\_row**

Fetches one row of data from the result set and returns it as an enumerated array, where each column is stored in an array offset starting from 0 (zero). Each subsequent call to this function will return the next row within the result set, or NULL if there are no more rows.

# **Parameters**

result

Procedural style only: A result set identifier returned

by mysqli query(), [mysqli\\_store\\_result\(\)](https://www.php.net/manual/en/mysqli.store-result.php) or [mysqli\\_use\\_result\(\).](https://www.php.net/manual/en/mysqli.use-result.php)

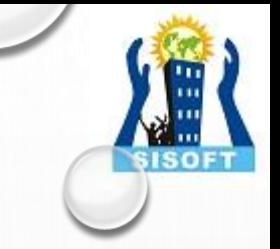

**mysqli\_fetch\_all():-** mysqli\_fetch\_all ( [mysqli\\_result](https://www.php.net/manual/en/class.mysqli-result.php) \$result [, int \$resulttype = MYSQLI\_NUM ] ) : [mixed](https://www.php.net/manual/en/language.pseudo-types.php#language.types.mixed)

mysqli\_fetch\_all() fetches all result rows and returns the result set as an associative array, a numeric array, or both.

**Note:- Never use this method for fetching the data as it will affect the website or software.**

mysqli\_fetch\_array():- mysqli\_fetch\_array ( [mysqli\\_result](https://www.php.net/manual/en/class.mysqli-result.php) \$result [, int \$resulttype = MYSQLI\_BOTH ] ) : mi

### <?php

\$link = mysqli\_connect("localhost", "my\_user", "my\_password", "world");

### /\* check connection \*/

```
if (mysqli_connect_errno()) {
  printf("Connect failed: %s\n", mysqli_connect_error());
  exit();
}
```
\$query = "SELECT Name, CountryCode FROM City ORDER by ID LIMIT 3"; \$result = mysqli\_query(\$link, \$query);

### /\* numeric array \*/

\$row = mysqli\_fetch\_array(\$result, MYSQLI\_NUM); printf ("%s (%s)\n", \$row[0], \$row[1]);

### /\* associative array \*/

\$row = mysqli\_fetch\_array(\$result, MYSQLI\_ASSOC); printf ("%s (%s)\n", \$row["Name"], \$row["CountryCode"]);

### /\* associative and numeric array \*/

\$row = mysqli\_fetch\_array(\$result, MYSQLI\_BOTH); printf ("%s (%s)\n", \$row[0], \$row["CountryCode"]);

### /\* free result set \*/ mysqli\_free\_result(\$result);

mysqli\_fetch\_assoc() :- mysqli\_fetch\_assoc ( [mysqli\\_result](https://www.php.net/manual/en/class.mysqli-result.php) \$result ) : array

<?php

\$link = mysqli\_connect("localhost", "my\_user", "my\_password", "world");

```
/* check connection */
if (mysqli_connect_errno()) {
  printf("Connect failed: %s\n", mysqli_connect_error());
  exit();
}
```
\$query = "SELECT Name, CountryCode FROM City ORDER by ID DESC LIMIT 50,5";

if (\$result = mysqli\_query(\$link, \$query)) {

```
/* fetch associative array */
while ($row = mysqli_fetch_assoc($result)) {
  printf ("%s (%s)\n", $row["Name"], $row["CountryCode"]);
}
```
/\* free result set \*/ mysqli\_free\_result(\$result);

/\* close connection \*/ mysqli\_close(\$link); ?>

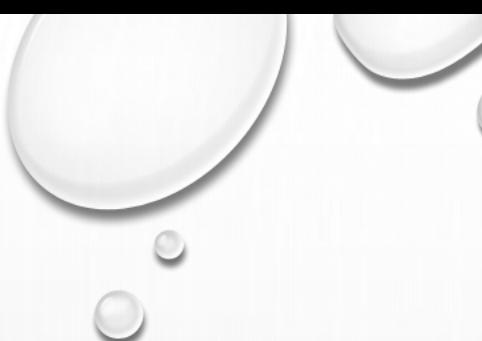

# mysqli\_fetch\_row():- mysqli\_fetch\_row ( [mysqli\\_result](https://www.php.net/manual/en/class.mysqli-result.php) \$result ) : [mixed](https://www.php.net/manual/en/language.pseudo-types.php#language.types.mixed)

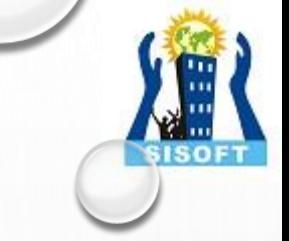

### <?php

\$link = mysqli\_connect("localhost", "my\_user", "my\_password", "world");

```
/* check connection */
if (mysqli_connect_errno()) {
  printf("Connect failed: %s\n", mysqli_connect_error());
  exit();
}
```
\$query = "SELECT Name, CountryCode FROM City ORDER by ID DESC LIMIT 50,5";

if (\$result = mysqli\_query(\$link, \$query)) {

```
/* fetch associative array */
while ($row = mysqli_fetch_row($result)) {
  printf ("%s (%s)\n", $row[0], $row[1]);
}
```
/\* free result set \*/ mysqli\_free\_result(\$result);

```
/* close connection */
mysqli_close($link);
?>
```
The MySQLi Extension Function Summary

# Procedure oriented style

/\* select all rows \*/ \$result = mysqli\_query(\$link, "SELECT CountryCode FROM Language"); printf("Affected rows (SELECT): %d\n", mysqli\_affected\_rows(\$link));

mysqli\_free\_result(\$result);

/\* Delete table Language \*/ mysqli\_query(\$link, "DROP TABLE Language");

# **Executing Statements – Prepare Result – mysqli\_query()**

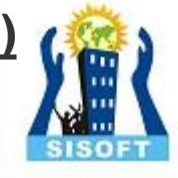

# mysqli\_field\_count()  $\leq$ ?php

Returns the number of columns for the most recent query on the connection represented by the link parameter. This function can be useful when using the [mysqli\\_store\\_result\(\)](https://www.php.net/manual/en/mysqli.store-result.php) function to determine if the query should have produced a non-empty result set or not without knowing the nature of the query.

\$link = mysqli\_connect("localhost", "my\_user", "my\_password", "test");

mysqli\_query(\$link, "DROP TABLE IF EXISTS friends"); mysqli\_query(\$link, "CREATE TABLE friends (id int, name varchar(20))");

mysqli\_query(\$link, "INSERT INTO friends VALUES (1,'Hartmut'), (2, 'Ulf')") ;

mysqli\_real\_query(\$link, "SELECT \* FROM friends");

if (mysqli\_field\_count(\$link)) { /\* this was a select/show or describe query \*/ \$result = mysqli\_store\_result(\$link);

/\* process resultset \*/ \$row = mysqli\_fetch\_row(\$result);

/\* free resultset \*/ mysqli\_free\_result(\$result);

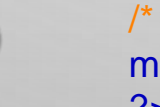

}

# **Summary of [mysqli\\_result](https://www.php.net/manual/en/class.mysqli-result.php) Methods**

# **mysqli\_result**

mysqli\_num\_rows():- mysqli\_num\_rows ( [mysqli\\_result](https://www.php.net/manual/en/class.mysqli-result.php) \$result ) : int

The behaviour

of mysqli\_num\_rows() depends on whether buffered or unbuffered result sets are being used. For unbuffered result sets, mysqli\_num\_rows() will not return the correct number of rows until all the rows in the result have been retrieved.

### <?php

\$link = mysqli\_connect("localhost", "my\_user", "my\_password", "world");

### /\* check connection \*/

```
if (mysqli_connect_errno()) {
  printf("Connect failed: %s\n", mysqli_connect_error());
  exit();
```

```
}
```
}

if (\$result = mysqli\_query(\$link, "SELECT Code, Name FROM Country ORDER BY Name")) {

/\* determine number of rows result set \*/ \$row\_cnt = mysqli\_num\_rows(\$result);

printf("Result set has %d rows.\n", \$row\_cnt);

/\* close result set \*/ mysqli free\_result(\$result);

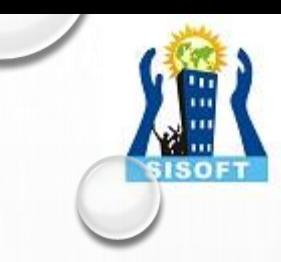

# *My sqli Methods*

# **Mysqli\_autocommit()**

mysqli\_autocommit ( [mysqli](https://www.php.net/manual/en/class.mysqli.php) \$link , bool \$mode ) : bool

Turns on or off auto-commit mode on queries for the database connection. To determine the current state of autocommit use the SQL command *SELECT @@autocommit*.

```
<?php
$link = mysqli_connect("localhost", "my_user", "my_password", "world");
```

```
if (!$link) {
  printf("Can't connect to localhost. Error: %s\n", mysqli_connect_error());
  exit();
}
```

```
/* turn autocommit on */
mysqli_autocommit($link, TRUE);
```

```
if ($result = mysqli_query($link, "SELECT @@autocommit")) {
  $row = mysqli_fetch_row($result);
  printf("Autocommit is %s\n", $row[0]);
  mysqli_free_result($result);
```

```
/* close connection */
mysqli_close($link);
?>
```
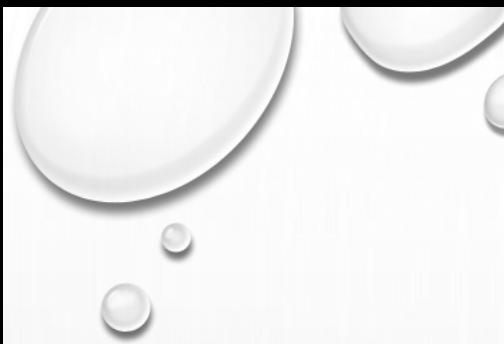

# **Mysqli\_query()**

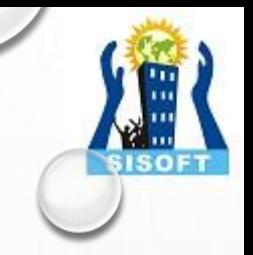

mysqli\_query ( [mysqli](https://www.php.net/manual/en/class.mysqli.php) \$link , string \$query [, int \$resultmode = MYSQLI\_STORE\_RESULT ] ) : [mixed](https://www.php.net/manual/en/language.pseudo-types.php#language.types.mixed)

```
<?php
```
\$link = mysqli\_connect("localhost", "my\_user", "my\_password", "world");

```
/* check connection */
if (mysqli_connect_errno()) {
  printf("Connect failed: %s\n", mysqli_connect_error());
  exit();
}
```

```
/* Create table doesn't return a resultset */
if (mysqli_query($link, "CREATE TEMPORARY TABLE myCity LIKE City")
== TRUE) {
  printf("Table myCity successfully created.\n");
}
```
/\* Select queries return a resultset \*/

```
if ($result = mysqli_query($link, "SELECT Name FROM City LIMIT 10")) {
  printf("Select returned %d rows.\n", mysqli_num_rows($result));
```
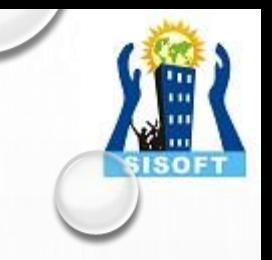

# **Mysqli\_query() continued…**

mysqli\_query ( [mysqli](https://www.php.net/manual/en/class.mysqli.php) \$link , string \$query [, int \$resultmode = MYSQLI\_STORE\_RESULT ] ) : [mixed](https://www.php.net/manual/en/language.pseudo-types.php#language.types.mixed)

```
/* free result set */
  mysqli_free_result($result);
}
```
/\* If we have to retrieve large amount of data we use MYSQLI\_USE\_RESU  $LT'$ if (\$result = mysqli\_query(\$link, "SELECT \* FROM City", MYSQLI\_USE\_R  $ESULT()$  {

```
/* Note, that we can't execute any functions which interact with the
  server until result set was closed. All calls will return an
  'out of sync' error */
if (!mysqli_query($link, "SET @a:='this will not work'")) {
  printf("Error: %s\n", mysqli_error($link));
```

```
mysqli_free_result($result);
```

```
mysqli_close($link);
?>
```
}

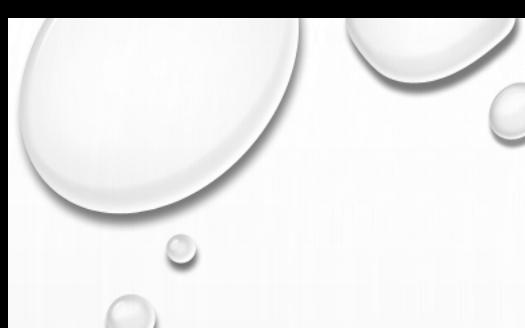

# **Mysqli\_multi\_query()**

mysqli\_multi\_query ( [mysqli](https://www.php.net/manual/en/class.mysqli.php) \$link , string \$query ) : bool '

## <?php

\$link = mysqli\_connect("localhost", "my\_user", "my\_password", "world");

## /\* check connection \*/

```
if (mysqli_connect_errno()) {
  printf("Connect failed: %s\n", mysqli_connect_error());
  exit();
```
} \$query = "SELECT CURRENT\_USER();"; \$query .= "SELECT Name FROM City ORDER BY ID LIMIT 20, 5";

### /\* execute multi query \*/

```
if (mysqli_multi_query($link, $query)) {
  do {
     /* store first result set */
     if ($result = mysqli_store_result($link)) {
       while ($row = mysqli_fetch_row($result)) {
          printf("%s\n", $row[0]);
        }
       mysqli_free_result($result);
     }
     /* print divider */
     if (mysqli_more_results($link)) {
       printf("-----------------\n");
     }
  } while (mysqli_next_result($link));
}
/* close connection */
mysqli_close($link);
?>
```
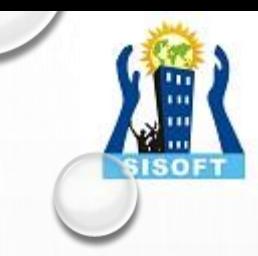

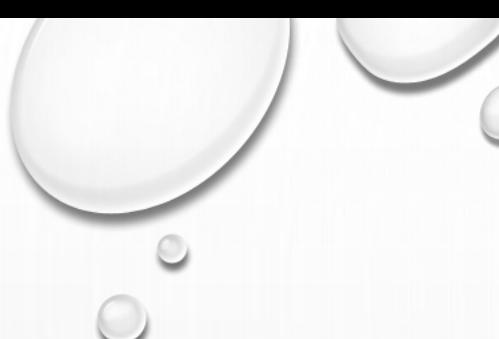

# **Mysqli\_commit()**

mysqli\_commit ( [mysqli](https://www.php.net/manual/en/class.mysqli.php) \$link [, int \$flags = 0 [, string \$name ]] ) : bool

<?php

}

\$link = mysqli\_connect("localhost", "my\_user", "my\_password", "test");

```
/* check connection */
if (!$link) {
  printf("Connect failed: %s\n", mysqli_connect_error());
  exit();
```

```
/* set autocommit to off */
mysqli_autocommit($link, FALSE);
```
mysqli\_query(\$link, "CREATE TABLE Language LIKE CountryLanguage");

```
/* Insert some values */
```

```
mysqli_query($link, "INSERT INTO Language VALUES ('DEU', 'Bavarian', 'F', 11.
2)");
mysqli_query($link, "INSERT INTO Language VALUES ('DEU', 'Swabian', 'F', 9.4
)");
```

```
/* commit transaction */
```

```
if (!mysqli_commit($link)) {
  print("Transaction commit failed\n");
  exit();
}
```

```
/* close connection */
mysqli_close($link);
?>
```
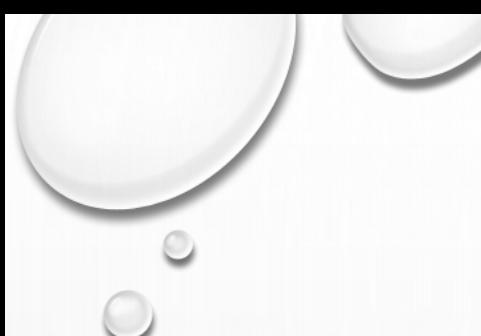

# **mysqli\_real\_escape\_string()**

mysqli\_real\_escape\_string ( [mysqli](https://www.php.net/manual/en/class.mysqli.php) \$link , string \$escapestr ) : string

<?php \$link = mysqli\_connect("localhost", "my\_user", "my\_password", "world");

```
/* check connection */
if (mysqli_connect_errno()) {
  printf("Connect failed: %s\n", mysqli_connect_error());
  exit();
}
```
mysqli\_query(\$link, "CREATE TEMPORARY TABLE myCity LIKE City");

```
$city = "'s Hertogenbosch";
```

```
/* this query will fail, cause we didn't escape $city */
if (!mysqli_query($link, "INSERT into myCity (Name) VALUES ('$city')")) {
  printf("Error: %s\n", mysqli_sqlstate($link));
}
```
\$city = mysqli\_real\_escape\_string(\$link, \$city);

```
/* this query with escaped $city will work */
if (mysqli_query($link, "INSERT into myCity (Name) VALUES ('$city')")) {
  printf("%d Row inserted.\n", mysqli_affected_rows($link));
}
```
mysqli\_close(\$link); ?>

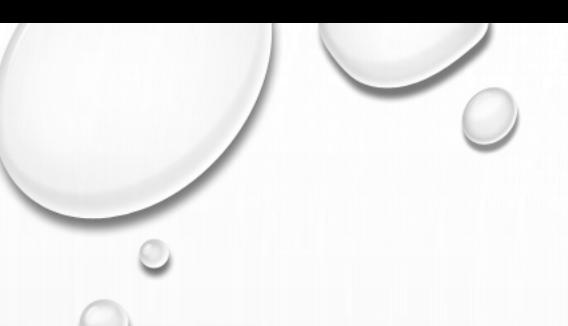

# **mysqli\_select\_db()**

mysqli\_select\_db ( [mysqli](https://www.php.net/manual/en/class.mysqli.php) \$link , string \$dbname ) : bool

<?php

\$link = mysqli\_connect("localhost", "my\_user", "my\_password", "test");

```
/* check connection */
if (mysqli_connect_errno()) {
  printf("Connect failed: %s\n", mysqli_connect_error());
  exit();
}
```
/\* return name of current default database \*/ if (\$result = mysqli\_query(\$link, "SELECT DATABASE()")) { \$row = mysqli\_fetch\_row(\$result); printf("Default database is %s.\n", \$row[0]); mysqli free\_result(\$result); }

```
/* change db to world db */
mysqli_select_db($link, "world");
```

```
/* return name of current default database */
if ($result = mysqli_query($link, "SELECT DATABASE()")) {
  $row = mysqli_fetch_row($result);
  printf("Default database is %s.\n", $row[0]);
  mysqli free_result($result);
}
```
mysqli\_close(\$link); ?>

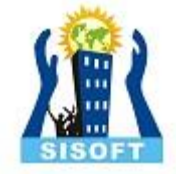

 $C$ 

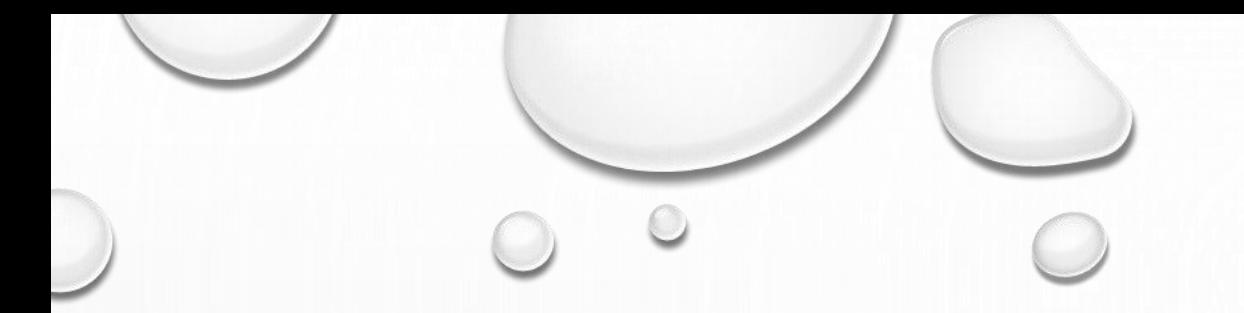

# **PREPARED STATEMENTS**

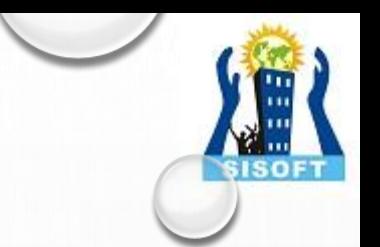

# **Summary of [mysqli\\_stmt](https://www.php.net/manual/en/class.mysqli-stmt.php) methods**

mysqli\_stmt\_affected\_rows()

mysqli\_stmt\_affected\_rows ( [mysqli\\_stmt](https://www.php.net/manual/en/class.mysqli-stmt.php) \$stmt ) : int

<?php

}

}

\$link = mysqli\_connect("localhost", "my\_user", "my\_password", "world");

### /\* check connection \*/

if (mysqli\_connect\_errno()) { printf("Connect failed: %s\n", mysqli\_connect\_error()); exit();

# /\* create temp table \*/

mysqli\_query(\$link, "CREATE TEMPORARY TABLE myCountry LIKE Country"); \$query = "INSERT INTO myCountry SELECT \* FROM Country WHERE Code LIKE ?";

### /\* prepare statement \*/

if (\$stmt = mysqli\_prepare(\$link, \$query)) {

```
/* Bind variable for placeholder */
\text{Scode} = 'A\%'.mysqli_stmt_bind_param($stmt, "s", $code);
```
### /\* execute statement \*/

mysqli\_stmt\_execute(\$stmt); printf("rows inserted: %d\n", mysqli\_stmt\_affected\_rows(\$stmt));

### /\* close statement \*/ mysqli\_stmt\_close(\$stmt);

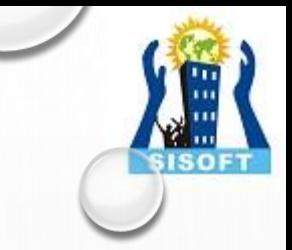

# mysqli\_stmt\_prepare

mysqli\_stmt\_prepare ( [mysqli\\_stmt](https://www.php.net/manual/en/class.mysqli-stmt.php) \$stmt , string \$query ) : bool

Prepares the SQL query pointed to by the null-terminated string query. The parameter markers must be bound to application variables using [mysqli\\_stmt\\_bind\\_param\(\)](https://www.php.net/manual/en/mysqli-stmt.bind-param.php) and/o[rmysqli\\_stmt\\_bind\\_result\(\)](https://www.php.net/manual/en/mysqli-stmt.bind-result.php) before executing the statement or fetching rows.

# **Parameters**

### stmt

Procedural style only: A statement identifier returned by [mysqli\\_stmt\\_init\(\)](https://www.php.net/manual/en/mysqli.stmt-init.php).

### query

The query, as a string. It must consist of a single SQL statement. You can include one or more parameter markers in the SQL statement by embedding question mark (*?*) characters at the appropriate positions.

# **Create Prepared statement**

mysqli\_stmt\_init

mysqli\_stmt\_init ( [mysqli](https://www.php.net/manual/en/class.mysqli.php) \$link ) : [mysqli\\_stmt](https://www.php.net/manual/en/class.mysqli-stmt.php)

Allocates and initializes a statement object suitable for *[mysqli\\_stmt\\_prepare\(\)](https://www.php.net/manual/en/mysqli-stmt.prepare.php)*.

# **Parameters**

## link

Procedural style only: A link identifier returned by [mysqli\\_connect\(\)](https://www.php.net/manual/en/function.mysqli-connect.php) or [mysqli\\_init\(\)](https://www.php.net/manual/en/mysqli.init.php)

# **Bind statement**

# mysqli\_stmt\_bind\_param

[mysqli\\_stmt](https://www.php.net/manual/en/class.mysqli-stmt.php)\_bind\_param ( mysqli\_stmt \$stmt , string \$types , [mixed](https://www.php.net/manual/en/language.pseudo-types.php#language.types.mixed) &\$var1 [, mixed &\$... ] ) : bool

Bind variables for the parameter markers in the SQL statement that was passed to [mysqli\\_prepare\(\).](https://www.php.net/manual/en/mysqli.prepare.php)

# **Parameters**

### stmt

Procedural style only: A statement identifier returned by [mysqli\\_stmt\\_init\(\)](https://www.php.net/manual/en/mysqli.stmt-init.php).

## types

A string that contains one or more characters which specify the types for the corresponding bind variables:

# **Execute Statement**

mysqli\_stmt\_execute

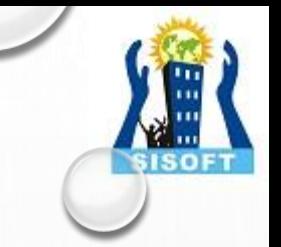

mysqli\_stmt\_execute ( [mysqli\\_stmt](https://www.php.net/manual/en/class.mysqli-stmt.php) \$stmt ) : bool

Executes a query that has been previously prepared using the [mysqli\\_prepare\(\)](https://www.php.net/manual/en/mysqli.prepare.php) function. When executed any parameter markers which exist will automatically be replaced with the appropriate data.

If the statement is *UPDATE*, *DELETE*, or *INSERT*, the total number of affected rows can be determined by using the [mysqli\\_stmt\\_affected\\_rows\(\)](https://www.php.net/manual/en/mysqli-stmt.affected-rows.php) function. Likewise, if the query yields a result set the [mysqli\\_stmt\\_fetch\(\)](https://www.php.net/manual/en/mysqli-stmt.fetch.php) function is used.

# Parameters

stmt

Procedural style only: A statement identifier returned

# mysqli\_stmt\_bind\_result by [mysqli\\_stmt\\_init\(\)](https://www.php.net/manual/en/mysqli.stmt-init.php).

[mysqli\\_stmt](https://www.php.net/manual/en/class.mysqli-stmt.php)\_bind\_result ( mysqli\_stmt \$stmt , [mixed](https://www.php.net/manual/en/language.pseudo-types.php#language.types.mixed) &\$var1 [, mixed &\$... ] ) : bool

Binds columns in the result set to variables.

When <u>[mysqli\\_stmt\\_fetch\(\)](https://www.php.net/manual/en/mysqli-stmt.fetch.php)</u> is called to fetch data, the MySQL client/server protocol places the data for the bound columns into the specified variables var1, ....

# **Parameters**

stmt Procedural style only: A statement identifier returned by [mysqli\\_stmt\\_init\(\)](https://www.php.net/manual/en/mysqli.stmt-init.php). var1 The variable to be bound.

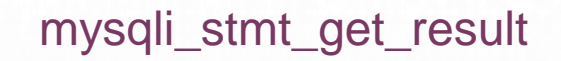

[mysqli\\_stmt](https://www.php.net/manual/en/class.mysqli-stmt.php)\_get\_result ( mysqli\_stmt \$stmt ) : [mysqli\\_result](https://www.php.net/manual/en/class.mysqli-result.php)

Call to return a result set from a prepared statement query.

### **Parameters**

stmt

Procedural style only: A statement identifier returned by [mysqli\\_stmt\\_init\(\)](https://www.php.net/manual/en/mysqli.stmt-init.php).

# **Fetch statement**

mysqli\_stmt\_fetch

[mysqli\\_stmt](https://www.php.net/manual/en/class.mysqli-stmt.php)\_fetch ( mysqli\_stmt \$stmt ) : bool

Fetch the result from a prepared statement into the variables bound by [mysqli\\_stmt\\_bind\\_result\(\).](https://www.php.net/manual/en/mysqli-stmt.bind-result.php)

Parameters stmt Procedural style only: A statement identifier returned by <u>[mysqli\\_stmt\\_init\(\)](https://www.php.net/manual/en/mysqli.stmt-init.php)</u>.

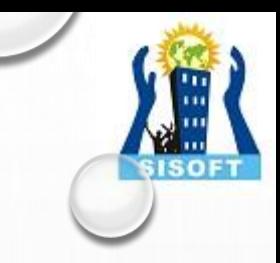

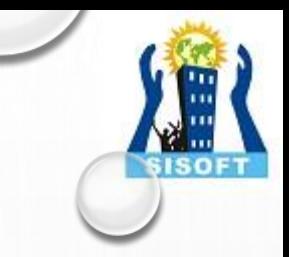

# mysqli\_stmt\_close

# [mysqli\\_stmt](https://www.php.net/manual/en/class.mysqli-stmt.php)\_close ( mysqli\_stmt \$stmt ) : bool

Closes a prepared statement. mysqli\_stmt\_close() also deallocates the statement handle. If the current statement has pending or unread results, this function cancels them so that the next query can be executed.

# **Parameters**

### stmt

Procedural style only: A statement identifier returned by <u>[mysqli\\_stmt\\_init\(\)](https://www.php.net/manual/en/mysqli.stmt-init.php)</u>.

# **Example of Prepared Statements**

```
<?php
$link = mysqli_connect("localhost", "my_user", "my_password", "world");
/* check connection */
if (mysqli_connect_errno()) {
  printf("Connect failed: %s\n", mysqli_connect_error());
  exit();
}
$city = "Amersfoort";
/* create a prepared statement */
$stmt = mysqli_stmt_init($link);
if (mysqli_stmt_prepare($stmt, 'SELECT District FROM City WHERE Name=?')) {
/* bind parameters for markers */
  mysqli_stmt_bind_param($stmt, "s", $city);
 /* execute query */
  mysqli_stmt_execute($stmt);
  /* bind result variables */
  mysqli_stmt_bind_result($stmt, $district);
  /* fetch value */
  mysqli_stmt_fetch($stmt);
  printf("%s is in district %s\n", $city, $district);
```

```
/* close statement */
mysqli_stmt_close($stmt);
```

```
/* close connection */
mysqli_close($link);
?>
```
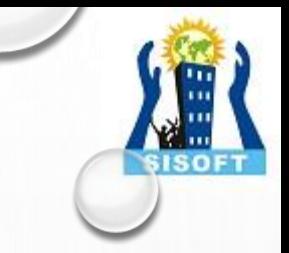

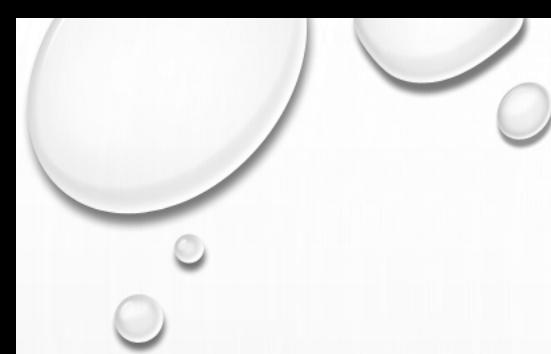

## [mysqli\\_stmt](https://www.php.net/manual/en/class.mysqli-stmt.php)\_errno():- mysqli\_stmt\_errno ( mysqli\_stmt \$stmt) : int

<?php /\* Open a connection \*/ \$link = mysqli\_connect("localhost", "my\_user", "my\_password", "world");

### /\* check connection \*/ if (mysqli\_connect\_errno()) { printf("Connect failed: %s\n", mysqli\_connect\_error());

exit();

}

}

mysqli\_query(\$link, "CREATE TABLE myCountry LIKE Country"); mysqli\_query(\$link, "INSERT INTO myCountry SELECT \* FROM Country");

\$query = "SELECT Name, Code FROM myCountry ORDER BY Name"; if (\$stmt = mysqli\_prepare(\$link, \$query)) {

/\* drop table \*/ mysqli\_query(\$link, "DROP TABLE myCountry");

/\* execute query \*/ mysqli\_stmt\_execute(\$stmt);

printf("Error: %d.\n", mysqli\_stmt\_errno(\$stmt));

/\* close statement \*/ mysqli\_stmt\_close(\$stmt);

[mysqli\\_stmt](https://www.php.net/manual/en/class.mysqli-stmt.php)\_error():- mysqli\_stmt\_error ( mysqli\_stmt \$stmt) : string

Returns the error code for the most recently invoked statement function that can succeed or fail.

ISOF

### <?php

}

/\* Open a connection \*/ \$link = mysqli\_connect("localhost", "my\_user", "my\_password", "world");

### /\* check connection \*/ if (mysqli\_connect\_errno()) {

```
printf("Connect failed: %s\n", mysqli_connect_error());
exit();
```
mysqli\_query(\$link, "CREATE TABLE myCountry LIKE Country"); mysqli\_query(\$link, "INSERT INTO myCountry SELECT \* FROM Country");

\$query = "SELECT Name, Code FROM myCountry ORDER BY Name"; if ( $$stmt = mysgli-prepare(Slink,  $$query$ )$ ) {

/\* drop table \*/ mysqli\_query(\$link, "DROP TABLE myCountry");

/\* execute query \*/ mysqli\_stmt\_execute(\$stmt);

printf("Error: %s.\n", mysqli\_stmt\_error(\$stmt));

/\* close statement \*/ mysqli\_stmt\_close(\$stmt);

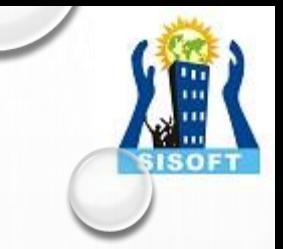

# **mysqli\_stmt\_field\_count()**

mysqli\_stmt\_field\_count ( [mysqli\\_stmt](https://www.php.net/manual/en/class.mysqli-stmt.php) \$stmt ) : int

**Warning:-** This function is currently not documented; only its argument list is available.

# **mysqli\_stmt\_insert\_id()**

[mysqli\\_stmt](https://www.php.net/manual/en/class.mysqli-stmt.php)\_insert\_id ( mysqli\_stmt \$stmt ) : [mixed](https://www.php.net/manual/en/language.pseudo-types.php#language.types.mixed)

**Warning:-** This function is currently not documented; only its argument list is available.

# mysqli\_stmt\_num\_rows():- mysqli\_stmt\_num\_rows ( [mysqli\\_stmt](https://www.php.net/manual/en/class.mysqli-stmt.php) \$stmt ) : int

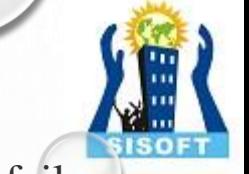

Returns a string containing the error message for the most recently invoked statement function that can succeed or fail.

## <?php

```
/* Open a connection */
```
\$link = mysqli\_connect("localhost", "my\_user", "my\_password", "world");

### /\* check connection \*/

```
if (mysqli_connect_errno()) {
  printf("Connect failed: %s\n", mysqli_connect_error());
  exit();
}
```
\$query = "SELECT Name, CountryCode FROM City ORDER BY Name LIMIT 20 "; if (\$stmt = mysqli\_prepare(\$link, \$query)) {

```
/* execute query */
mysqli_stmt_execute($stmt);
```

```
/* store result */
mysqli_stmt_store_result($stmt);
```
printf("Number of rows: %d.\n", mysqli\_stmt\_num\_rows(\$stmt));

```
/* close statement */
mysqli_stmt_close($stmt);
```

```
/* close connection */
mysqli_close($link);
2
```
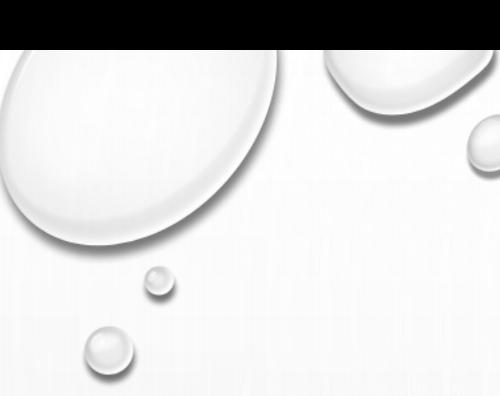

# **mysqli\_stmt\_execute()**

mysqli\_stmt\_execute ( [mysqli\\_stmt](https://www.php.net/manual/en/class.mysqli-stmt.php) \$stmt ) : bool

<?php \$link = mysqli\_connect("localhost", "my\_user", "my\_password", "world");

```
/* check connection */
if (mysqli_connect_errno()) {
  printf("Connect failed: %s\n", mysqli_connect_error());
  exit();
}
```
mysqli\_query(\$link, "CREATE TABLE myCity LIKE City");

```
/* Prepare an insert statement */
$query = "INSERT INTO myCity (Name, CountryCode, District) VALUES (?,?,?)"
;
$stmt = mysqli_prepare($link, $query);
```
mysqli\_stmt\_bind\_param(\$stmt, "sss", \$val1, \$val2, \$val3);

\$val1 = 'Stuttgart';  $Sval2 = 'DEU';$ \$val3 = 'Baden-Wuerttemberg';

/\* Execute the statement \*/ mysqli\_stmt\_execute(\$stmt);

```
$val1 = 'Bordeaux';
$val2 = 'FRA';$val3 = 'Aquitaine';
```
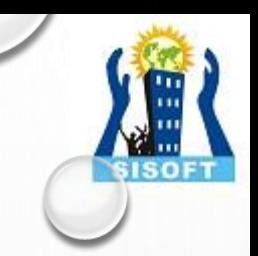

# **mysqli\_stmt\_execute() continued….**

mysqli\_stmt\_execute ( [mysqli\\_stmt](https://www.php.net/manual/en/class.mysqli-stmt.php) \$stmt ) : bool

/\* Execute the statement \*/ mysqli\_stmt\_execute(\$stmt);

/\* close statement \*/ mysqli\_stmt\_close(\$stmt);

# /\* retrieve all rows from myCity \*/

\$query = "SELECT Name, CountryCode, District FROM myCity"; if (\$result = mysqli\_query(\$link, \$query)) { while (\$row = mysqli\_fetch\_row(\$result)) { printf("%s (%s,%s)\n", \$row[0], \$row[1], \$row[2]); } /\* free result set \*/

mysqli\_free\_result(\$result);

# /\* remove table \*/

mysqli\_query(\$link, "DROP TABLE myCity");

```
/* close connection */
mysqli_close($link);
?>
```
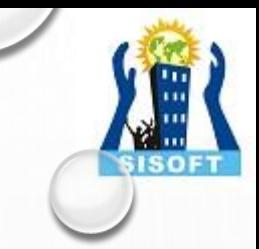

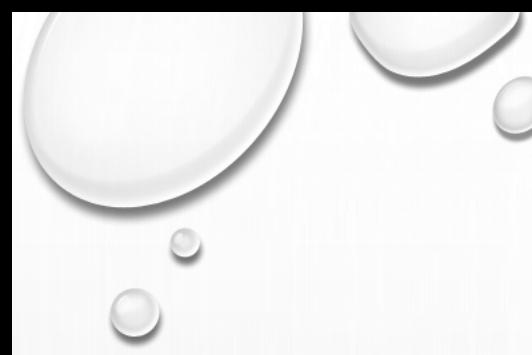

## **[mysqli\\_stmt](https://www.php.net/manual/en/class.mysqli-stmt.php)\_fetch() :-** mysqli\_stmt\_fetch ( mysqli\_stmt \$stmt) : bool

## <?php \$link = mysqli\_connect("localhost", "my\_user", "my\_password", "world");

### /\* check connection \*/ if (mysqli\_connect\_errno()) { printf("Connect failed: %s\n", mysqli\_connect\_error()); exit(); }

\$query = "SELECT Name, CountryCode FROM City ORDER by ID DESC LIMIT 150,5";

if (\$stmt = mysqli\_prepare(\$link, \$query)) {

/\* execute statement \*/ mysqli\_stmt\_execute(\$stmt);

/\* bind result variables \*/ mysqli\_stmt\_bind\_result(\$stmt, \$name, \$code);

/\* fetch values \*/ while (mysqli\_stmt\_fetch(\$stmt)) { printf ("%s (%s)\n", \$name, \$code); }

/\* close statement \*/ mysqli\_stmt\_close(\$stmt);

/\* close connection \*/ mysqli\_close(\$link); ?>

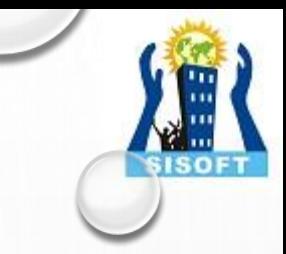

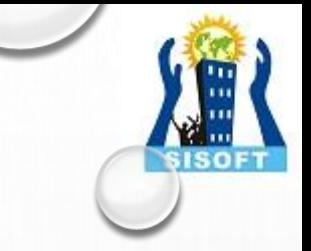

**Summary of [mysqli\\_driver](https://www.php.net/manual/en/class.mysqli-driver.php) methods**

mysqli\_embedded\_server\_end mysqli\_embedded\_server\_end ( void ) : void

mysqli\_embedded\_server\_start

mysqli\_embedded\_server\_start ( int \$start , array \$arguments , array \$groups ) : bool

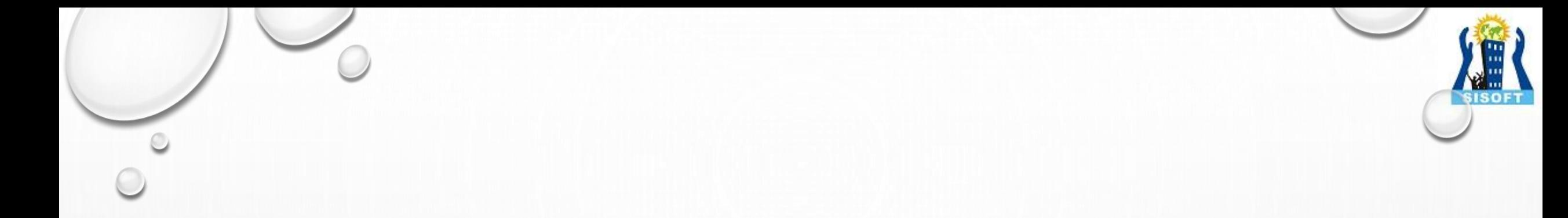

# *FOR OTHER SQLI METHODS AND STATEMENTS SUMMARY PLEASE CHECK THE BELOW LINK AND IMPLEMENT THEM*

**<https://www.php.net/manual/en/mysqli.summary.php>**

THANKYOU